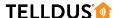

## **GUIDE**

## CREATE A MACRO/SCENE

You can easily create macros that turns on, turns off or dims multiple devices with just a tap, soft indoor lighting, etc.

## **LET'S GET STARTED!**

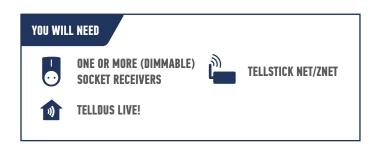

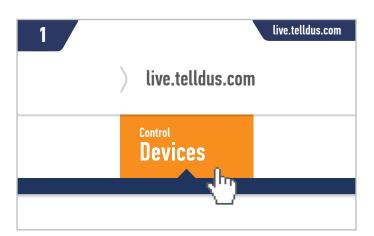

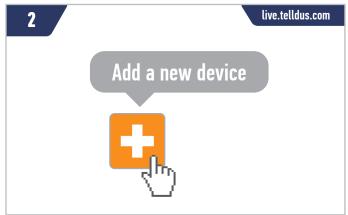

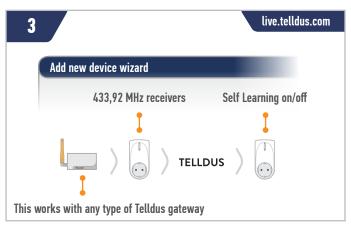

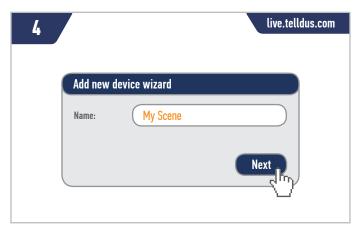

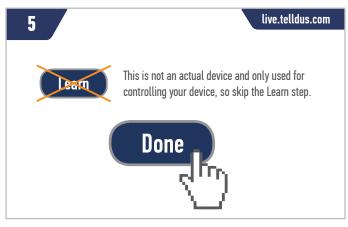

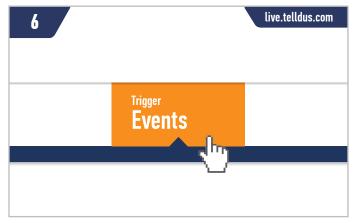

## **TELLDUS**

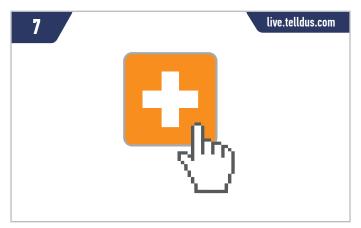

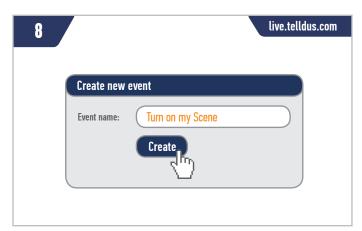

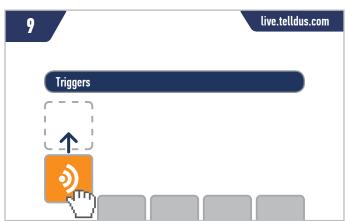

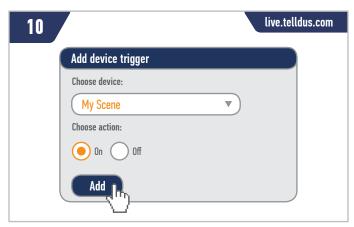

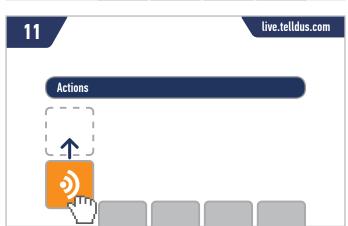

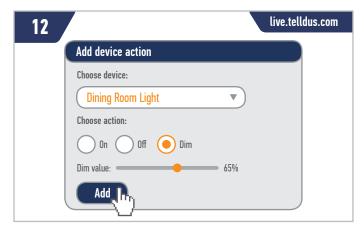

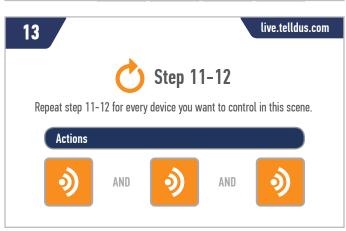

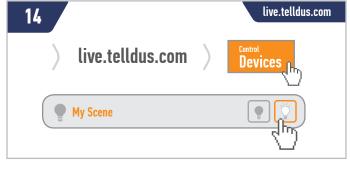

**Tip!** If you want to be able to turn the lights off using the same device, create one more event. Add a device trigger with the state "off" for your newly created device and add a device action that turns the light off.

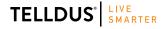

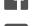

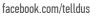

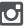

@telldus